# Calcolo Numerico (Ingegneria Energia/Meccanica, Canale B)

## Quiz N.12

### Tempo previsto: 15 minuti. Difficoltá:  $\bullet \bullet \bullet \odot \odot$

```
Domanda 1:
```
Qual é il risultato delle seguenti righe di codice?

 $a = -1.7;$  $b = f i x (a);$  $c = floor(a);$ b >c

#### Risposta:

- $\Box$  ans=0
- $\boxtimes$  ans=1
- Genera errore

### Domanda 2:

Qual é il comando per assegnare alla variabile b la terza riga della matrice a?

a =[1 2 3; 4 5 6; 7 8 9];

#### Risposta:

 $\boxtimes$  b=a(3,:)  $\Box$  b=[a(1,3); a(2,3); a(3,3)] Entrambi i precedenti

#### Domanda 3:

Qual é il risultato delle seguenti righe di codice?

w =0:.1\* pi :2\* pi; plot (w , sin( w))

### Risposta:

- Errore nel comando di plot.
- $\Box$  Un figura bianca.
- $\boxtimes$  Una sinusoide.

### Domanda 4:

Quanto vale a alla fine di queste righe di codice?

```
\mathtt{a=0} ;
for i = 1:2:5a = a + 1;end
```
## Risposta:

- $\hfill \square$  1
- $\boxtimes$  3
- 5

### Domanda 5:

Quale comando viene usato per eseguire un ciclo un numero non noto di volte?

### Risposta:

 $\boxtimes$  while

- $\hfill\Box\,$  for
- switch
- Domanda 6:

Quanto vale la variabile x al termine delle seguenti righe di codice?

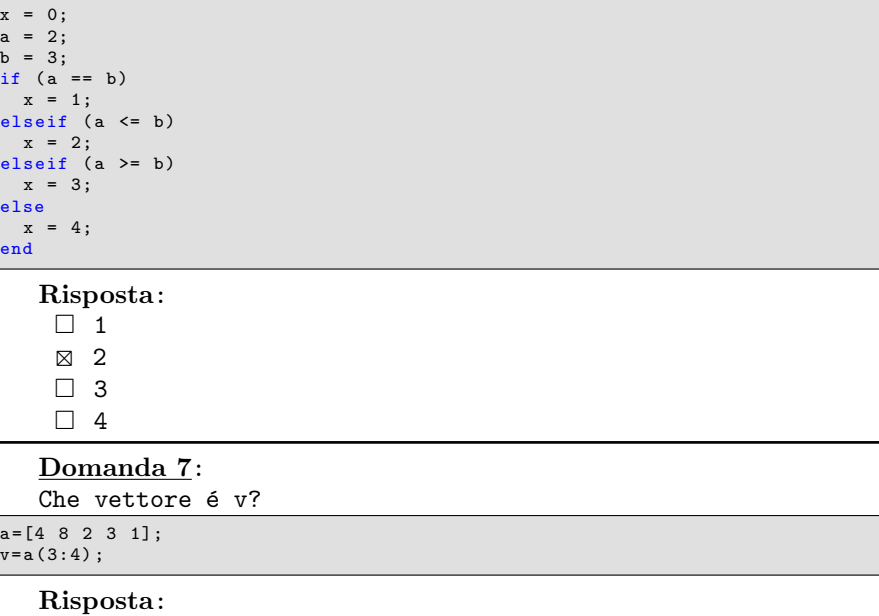

 $\boxtimes$  [2 3]

 $\Box$  [3 1]

```
\Box [8 2]
```
Domanda 8: Che vettore  $v=(5:1:2)?$ 

# Risposta:

4 []  $\Box$  [1 -1 -3]  $\Box$  [1 2]

# Domanda 9:

Cosa possiamo dire di questo codice?

```
x =[11 ,24 ,32 ; 21 32 43 ]
y =[25 31 42; 26 37 48]
x*y
```
# Risposta:

 $\Box$  y una matrice 3x2  $\Box$  Errore alla prima riga 4 Errore alla terza riga

# Domanda 10:

Cosa possiamo dire di questo codice?

v= linspace (1 ,5 ,2) ; w =1:4:5;

## Risposta:

 $\boxtimes$  w e v sono uguali.

Da errore.

 $\Box$  w e v sono diversi.